# Package 'MixfMRI'

September 4, 2023

Version 0.1-3

Date 2023-09-03 Title Mixture fMRI Clustering Analysis **Depends** R  $(>= 4.0.0)$ Imports MASS, Matrix, RColorBrewer, fftw, MixSim, EMCluster Enhances pbdMPI  $(>= 0.3-4)$ , oro.nifti LazyLoad yes LazyData yes Description Utilizing model-based clustering (unsupervised) for functional magnetic resonance imaging (fMRI) data. The developed methods (Chen and Maitra (2023) [<doi:10.1002/hbm.26425>](https://doi.org/10.1002/hbm.26425)) include 2D and 3D clustering analyses (for p-values with voxel locations) and segmentation analyses (for p-values alone) for fMRI data where p-values indicate significant level of activation responding to stimulate of interesting. The analyses are mainly identifying active voxel/signal associated with normal brain behaviors. Analysis pipelines (R scripts) utilizing this package (see examples in 'inst/workflow/') is also implemented with high performance techniques.

License Mozilla Public License 2.0

BugReports <https://github.com/snoweye/MixfMRI/issues>

### URL <https://github.com/snoweye/MixfMRI>

#### NeedsCompilation yes

Maintainer Wei-Chen Chen <wccsnow@gmail.com>

Author Wei-Chen Chen [aut, cre], Ranjan Maitra [aut], Dan Nettleton [aut, ctb], Pierre Lafaye De Micheaux [aut, ctb] (Threshold functions from AnalyzeFMRI), Jonathan L Marchini [aut, ctb] (Threshold functions from AnalyzeFMRI) Repository CRAN

Date/Publication 2023-09-04 21:50:05 UTC

## R topics documented:

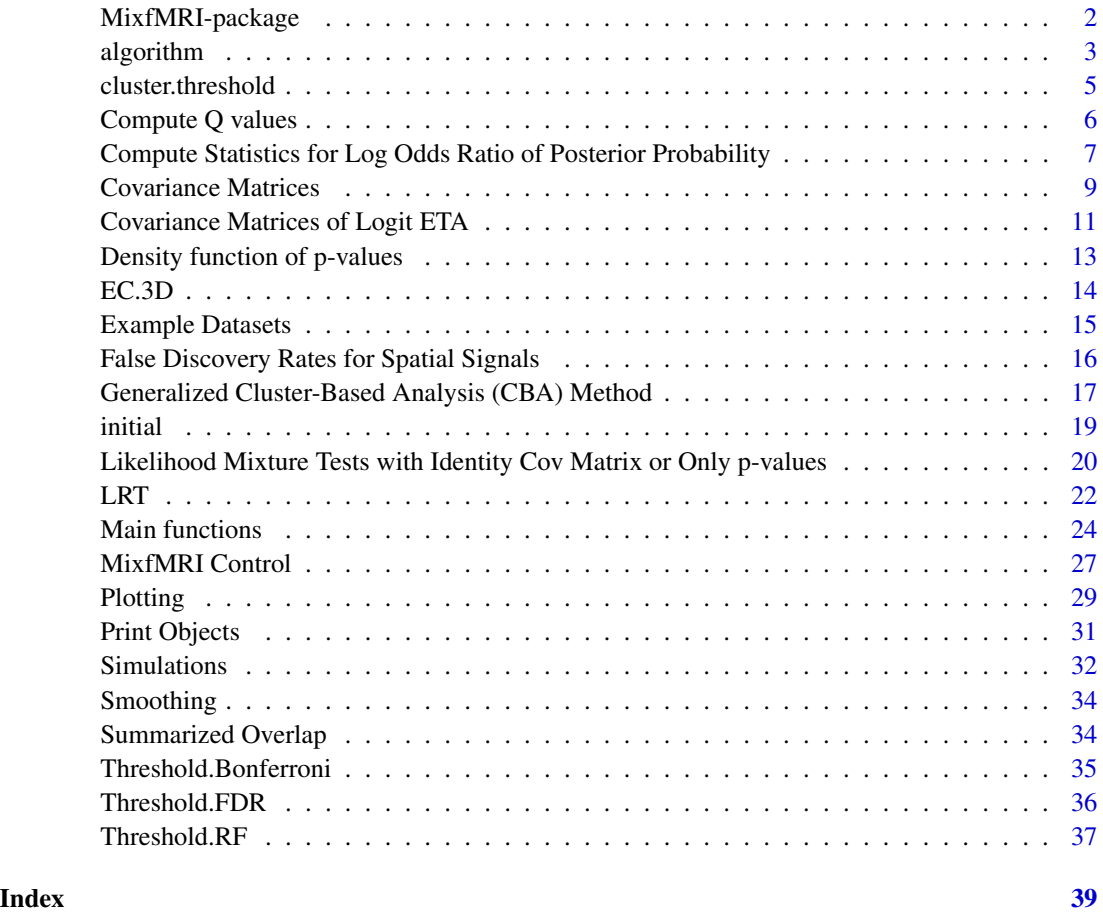

MixfMRI-package *fMRI Clustering Analysis*

### Description

Utilizing model-based clustering (unsupervised) for fMRI data especially in a distributed manner. The methods includes 2D and 3D clustering analyses and segmentation analyses for fMRI signals where p-values are significant levels of active voxels which respond to stimulate of interesting. The analyses are mainly identifying active voxels/signals from normal brain behaviors. Workflows are also implemented utilizing high performance techniques.

<span id="page-1-0"></span>

#### <span id="page-2-0"></span>algorithm 3

### Details

The main function of this package is [fclust\(](#page-23-1)) that implements model-based clustering algorithm for fMRI signal data and provides unsupervised clustering results for the data. Several workflows implemented with high-performance computing techniques are also built in for automatically process clustering, hypothesis, cluster merging, and visualizations.

### Author(s)

Wei-Chen Chen and Ranjan Maitra.

#### References

Chen, W.-C. and Maitra, R. (2023) "A practical model-based segmentation approach for improved activation detection in single-subject functional magnetic resonance imaging studies", *doi:10.1002/hbm.26425*.

#### See Also

[fclust\(](#page-23-1)), [set.global\(](#page-23-1)).

#### Examples

```
library(MixfMRI, quietly = TRUE)
.rem <- function(){
 demo(fclust3d,'MixfMRI',ask=FALSE,echo=FALSE)
 demo(fclust2d,'MixfMRI',ask=FALSE,echo=FALSE)
}
```
### algorithm *Main algorithms implemented in fclust*

#### Description

Main algorithms implemented in fclust.

#### Usage

```
ecm.step.gbd(PARAM.org)
```
apecma.step.gbd(PARAM.org)

em.step.gbd(PARAM.org)

#### <span id="page-3-0"></span>Arguments

PARAM.org an initialized PARAM, usually returned by [set.global\(](#page-23-1)), [initial.em.gbd\(](#page-18-1)), and [initial.RndEM.gbd\(](#page-18-1)).

#### Details

These are main algorithms implemented in [fclust\(](#page-23-1)).

### Value

Return an optimized PARAM.

#### Author(s)

Wei-Chen Chen and Ranjan Maitra.

### References

Chen, W.-C. and Maitra, R. (2021) "A Practical Model-based Segmentation Approach for Accurate Activation Detection in Single-Subject functional Magnetic Resonance Imaging Studies", *arXiv:2102.03639*.

#### See Also

[set.global\(](#page-23-1)), [fclust\(](#page-23-1)), [PARAM](#page-23-1), [PARAM.org](#page-23-1).

### Examples

```
library(MixfMRI, quietly = TRUE)
library(EMCluster, quietly = TRUE)
# .FC.CT$algorithm <- "em"
# .FC.CT$model.X <- "V"
# .FC.CT$ignore.X <- TRUE
.FC.CT$check.X.unit <- FALSE
### Test toy1.
set.seed(1234)
X.gbd <- toy1$X.gbd
PV.gbd <- toy1$PV.gbd
PARAM <- set.global(X.gbd, PV.gbd, K = 2)
PARAM.new <- initial.em.gbd(PARAM)
PARAM.toy1 <- em.step.gbd(PARAM.new)
id.toy1 <- .MixfMRIEnv$CLASS.gbd
print(PARAM.toy1$ETA)
RRand(toy1$CLASS.gbd, id.toy1)
.rem <- function(){
```
### Test toy2. set.seed(1234)

### <span id="page-4-0"></span>cluster.threshold 5

```
X.gbd <- toy2$X.gbd
PV.gbd <- toy2$PV.gbd
PARAM <- set.global(X.gbd, PV.gbd, K = 3)
PARAM.new <- initial.em.gbd(PARAM)
PARAM.toy2 <- em.step.gbd(PARAM.new)
id.toy2 <- .MixfMRIEnv$CLASS.gbd
print(PARAM.toy2$ETA)
RRand(toy2$CLASS.gbd, id.toy2)
```
}

cluster.threshold *Cluster threshold an array.*

### Description

Calculate contiguous clusters of locations in a 3D array that are above some threshold and with some minimum size.

#### Usage

```
cluster.threshold(x, nmat = NULL, level.thr = 0.5, size.thr)
```
### Arguments

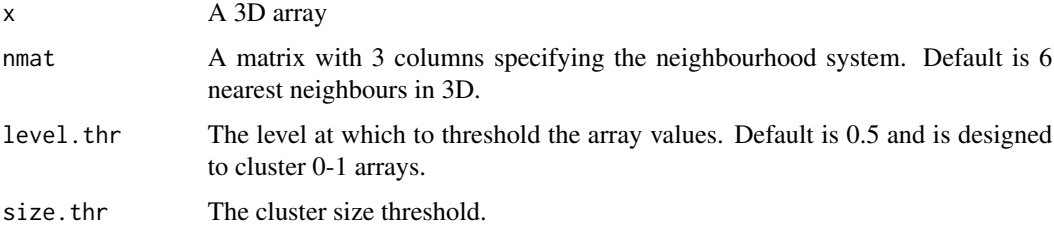

### Details

Note: This function is directly copied from "AnalyzeFMRI".

#### Value

Returns an array of the same size as x with a 1 at all locations which have a value above level.thr and are in a cluster of similiar locations with size greater than size.thr.

#### Author(s)

J. L. Marchini

#### <span id="page-5-0"></span>Examples

```
x \le -\arctan(0, \, \text{dim} = \text{c}(64, 64, 21))x[10:20, 10:20, 1:5] <- 1
x[30:40, 30:40, 6:7] < -1x[50, 50, 8:9] < -1a \leftarrow cluster.threshold(x, size.thr = 400)
sum(x) ## should be 849
sum(a) ## should be 605
```
Compute Q values *Q-values using Benjamini and Hochberg (1995)*

#### <span id="page-5-1"></span>Description

Compute q-values Benjamini and Hochberg's (1995) approach for controlling FDR.

#### Usage

```
qvalue(p, method = c("BH1995", "BY2001"))
```
#### Arguments

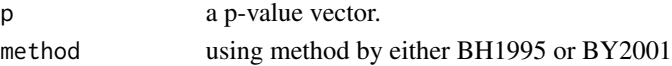

#### Details

This function compute q-values using Benjamini and Hochberg's (1995) approach for controlling FDR. The function bh. fdr is originally written by Dr. Dan Nettleton.

The Benjamini and Yeekutieli's (2001) approach for controlling FDR using the function by.fdr is coded by Wei-Chen Chen.

#### Value

Return corresponding q-values for the input p-values.

#### Author(s)

Dan Nettleton.

Modified by Wei-Chen Chen.

### References

Chen, W.-C. and Maitra, R. (2021) "A Practical Model-based Segmentation Approach for Accurate Activation Detection in Single-Subject functional Magnetic Resonance Imaging Studies", *arXiv:2102.03639*.

<span id="page-6-0"></span>Compute Statistics for Log Odds Ratio of Posterior Probability 7

### See Also

[dpval\(](#page-12-1)), [dmixpval\(](#page-12-1)).

#### Examples

```
library(MixfMRI, quietly = TRUE)
set.seed(1234)
da <- gendataset(phantom = shepp1fMRI, overlap = 0.01)
p <- da$pval[!is.na(da$pval)][1:100]
qvalue(p)
```
Compute Statistics for Log Odds Ratio of Posterior Probability *Compute Statistics for Log Odds Ratio of Posterior Probability*

### Description

The function computes statistics for log odds ratio of posterior probability.

### Usage

 $logor.setat(x, fcobj, post.z, cov.param = NULL, cov.post.z = NULL,$  $cov.logit.z = NULL, all.x = FALSE, drop.ETA1 = FALSE)$ 

### Arguments

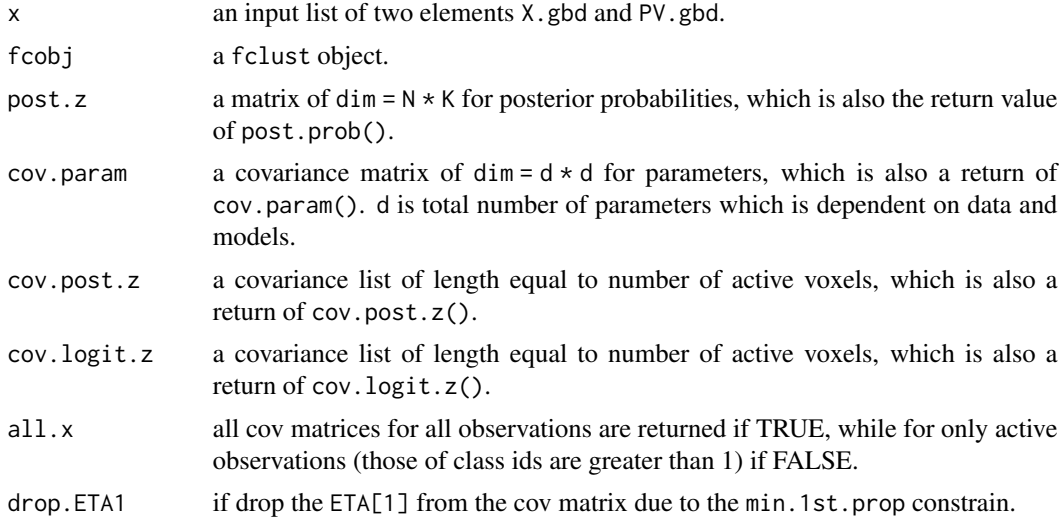

#### Details

For posterior probability, this function compute log odd ratio, cov matrix of log odd ratio, degrees of freedom, and testing statistics.

A list is returned with four elements: log.or, cov.log.or, df, and test.stat.

#### Author(s)

Wei-Chen Chen and Ranjan Maitra.

### References

Chen, W.-C. and Maitra, R. (2021) "A Practical Model-based Segmentation Approach for Accurate Activation Detection in Single-Subject functional Magnetic Resonance Imaging Studies", *arXiv:2102.03639*.

### See Also

post.prob(), cov.param(), cov.post.z(), cov.logit.z().

#### Examples

```
library(MixfMRI, quietly = TRUE)
.FC.CT$model.X <- "I"
.FC.CT$CONTROL$debug <- 0
K \le -3### Fit toy1.
set.seed(1234)
X.gbd <- toy1$X.gbd
X.range <- apply(X.gbd, 2, range)
X.gbd \leftarrow t((t(X.gbd) - X.random[1,]) / (X.random[2,] - X.random[1,]))PV.gbd <- toy1$PV.gbd
fcobj <- fclust(X.gbd, PV.gbd, K = K, min.1st.prop = 0.5)
### Test log odds ratio.
x \le -\text{list}(X.\text{gbd} = X.\text{gbd}, \text{PV.gbd} = \text{PV.gbd})post.z <- post.prob(x, fcobj)
lor <- logor.stat(x, fcobj, post.z)
### Check if 95% CE covers log odd ratio = 1.
id <- !is.na(lor$df)
id.cover.0 <- which(lor$test.stat[id] < pchisq(0.95, lor$df[id]))
### Get voxels needed for merging.
id.active <- which(fcobj$class != 1)
id.merge <- id.active[id][id.cover.0]
### Check results.
post.z[id.merge,]
```

```
cbind(toy1$X.gbd[id.merge,], toy1$PV.gbd[id.merge])
```
#### <span id="page-8-0"></span>**Description**

These functions compute posterior probabilities, Fisher information with covariance matrix of parameters, covariance matrix of posterior probabilities, and covariance matrix of logit posterior probabilities.

### Usage

```
post.prob(x, fcobj)
cov.param(x, fcobj, post.z, drop.ETA1 = FALSE)
cov.post.z(x, fcobj, post.z, cov.param = NULL, all.x = FALSE,drop.ETA1 = FALSE)
cov.logit.z(x, fcobj, post.z, cov.param = NULL, cov.post.z = NULL,
                all.x = FALSE, drop.ETA1 = FALSE)
```
### Arguments

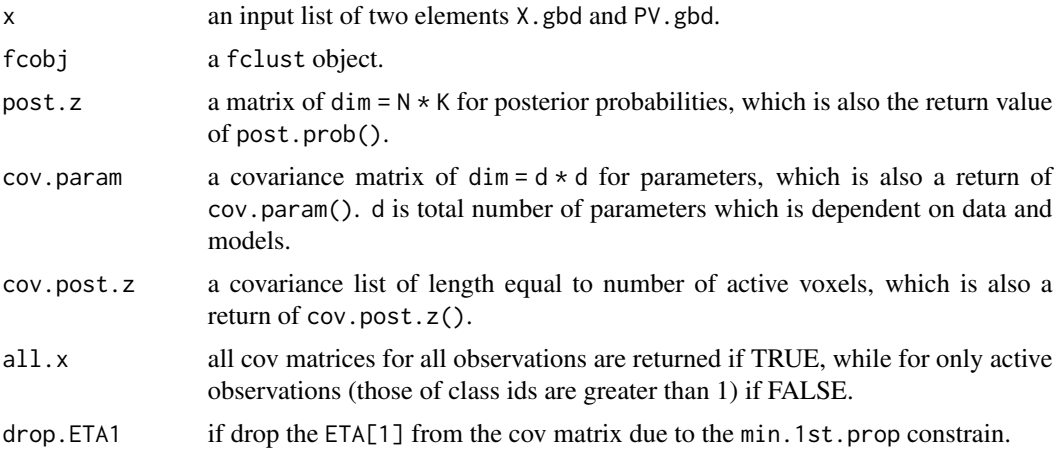

### Details

These functions are required to compute covariance matrices of parameters and posterior probabilities.

Use post.prob() to get the posterior probabilities.

Input the returns of post.prob() to cov.param() to obtain the cov matrix for parameters (inversed Fisher information obtained from inner product of gradient of log observed data likelihood). A list is returned with I for Fisher information, and cov for the covariance matrix which is inverted by ginv().

Input the returns of post.prob() and cov.param() to cov.post. $z$ () to obtain the cov matrix for posterior probabilities by the multivariate delta method on the cov matrix for parameters.

Input the returns of post.prob(), cov.param(), and cov.post.z() to cov.logit.z() to obtain cov matrix for logit posterior probabilities by the multivariate delta method on cov matrix of posterior probabilities.

### Value

A matrix or a list is returned.

The cov.param() will return a list containing two elements I for the Fisher information, and cov for the covariance matrix by generalized inversed of the Fisher information. The dimension of both elements are  $d * d$  where  $d = K * 7 - 4$  for 2D data and  $d = K * 9 - 4$  for 3D data if drop. ETA1 = TRUE, otherwise they are  $d = K \times 7 - 3$  and  $d = K \times 9 - 4$ , respectively.

The cov.post.z() will return a list containing cov matrices of posterior probabilities for each valid/selected voxel.

The cov.logit.z() will return a list containing cov matrices of logit posterior probabilities for each valid/selected voxel.

### Author(s)

Wei-Chen Chen and Ranjan Maitra.

### References

Chen, W.-C. and Maitra, R. (2021) "A Practical Model-based Segmentation Approach for Accurate Activation Detection in Single-Subject functional Magnetic Resonance Imaging Studies", *arXiv:2102.03639*.

#### See Also

EMCluster::lmt(), lmt.I().

### Examples

```
library(MixfMRI, quietly = TRUE)
library(EMCluster, quietly = TRUE)
.FC.CT$model.X <- "I"
.FC.CT$CONTROL$debug <- 0
K \le -3
```

```
.rem <- function(){
```

```
### Fit toy1.
set.seed(1234)
X.gbd \leq toy1$X.gbd
X.range <- apply(X.gbd, 2, range)
X.gbd <- t((t(X.gbd) - X.range[1,]) / (X.range[2,] - X.range[1,]))
PV.gbd <- toy1$PV.gbd
fcobj <- fclust(X.gbd, PV.gbd, K = K, min.1st.prop = 0.5)
```
### Test cov matrix of posterior z and logit posterior z.

```
x \le - list(X.gbd = X.gbd, PV.gbd = PV.gbd)
post.z <- post.prob(x, fcobj)
cov.param <- cov.param(x, fcobj, post.z = post.z)
cov.post.z \le cov.post.z(x, fcohj, post.z = post.z,cov.param = cov.param$cov)
cov.logit.z <- cov.logit.z(x, fcobj, post.z = post.z,
                                cov.param = cov.param$cov,
                                cov.post.z = cov.post.z)
### Compute cov matrix of log odds ratio for all k > 1.
A \leftarrow \text{cbind}(\text{rep}(-1, K - 1), \text{diag}(1, K - 1))logit.p <- log(post.z[fcobj$class != 1,] / (1 - post.z[fcobj$class != 1,]))
logor \leftarrow logit.p %*% t(A)cov.log.or <- lapply(cov.logit.z, function(x) A %*% x %*% t(A))
### Check if 0 vector covered by 95% confidence ellipsoid.
id \leftarrow 1plot(log.or[id,],
     xlim = log.cr[id, 1] + c(-5, 5),ylim = log.or[id, 2] + c(-5, 5),main = "1st observation", xlab = "x", ylab = "y")
plotBN(log.or[id,], cov.log.or[[id]])
points(0, 0, col = 2)
```
Covariance Matrices of Logit ETA *Covariance Matrices of Logit ETA*

#### Description

}

These functions computes covariance matrix of logit ETA.

### Usage

```
cov.logit.ETA(x, fcobj, cov.param = NULL)
```
#### **Arguments**

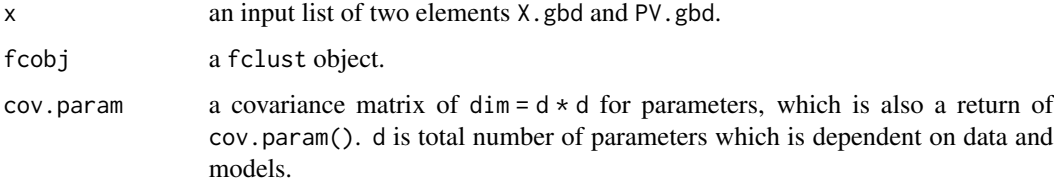

### Details

These functions are required to compute covariance matrices of logit ETA.

Input the returns of cov.param() to cov.logit.ETA() to obtain the cov matrix for logit ETA by the multivariate delta method on the cov matrix for parameters.

#### Value

A matrix.

### Author(s)

Wei-Chen Chen and Ranjan Maitra.

### References

Chen, W.-C. and Maitra, R. (2021) "A Practical Model-based Segmentation Approach for Accurate Activation Detection in Single-Subject functional Magnetic Resonance Imaging Studies", *arXiv:2102.03639*.

### See Also

```
EMCluster::lmt(), lmt.I().
```
### Examples

```
library(MixfMRI, quietly = TRUE)
.FC.CT$model.X <- "I"
.FC.CT$CONTROL$debug <- 0
K < -3.rem <- function(){
  ### Fit toy1.
  set.seed(1234)
  X.gbd <- toy1$X.gbd
  X.range <- apply(X.gbd, 2, range)
  X.gbd <- t((t(X.gbd) - X.range[1,]) / (X.range[2,] - X.range[1,]))
  PV.gbd <- toy1$PV.gbd
  fcobj <- fclust(X.gbd, PV.gbd, K = K, min.1st.prop = 0.5)
  ### Test cov matrix of posterior z.
  x \le -\text{list}(X.\text{gbd} = X.\text{gbd}, \text{PV.gbd} = \text{PV.gbd})post.z <- post.prob(x, fcobj)
  cov.param <- cov.param(x, fcobj, post.z)
  cov.logit.ETA <- cov.logit.ETA(x, fcobj, cov.param = cov.param$cov)
  ### Compute cov matrxi of eta_k - eta_1 for all k > 1.
  A \le - \text{cbind}(rep(-1, K - 1), diag(1, K - 1))ETA <- fcobj$param$ETA
  log.or <- log(ETA / (1 - ETA)) %*% t(A)
```

```
cov.log.or <- A %*% cov.logit.ETA %*% t(A)
}
```
Density function of p-values *Density function of p-values*

### <span id="page-12-1"></span>Description

These functions based on normal assumption and transformation to derive a (mixture) density function of p-values.

#### Usage

 $d$ pval(x, mu = 0,  $log$  = FALSE) dmixpval(x, eta, mu)

### Arguments

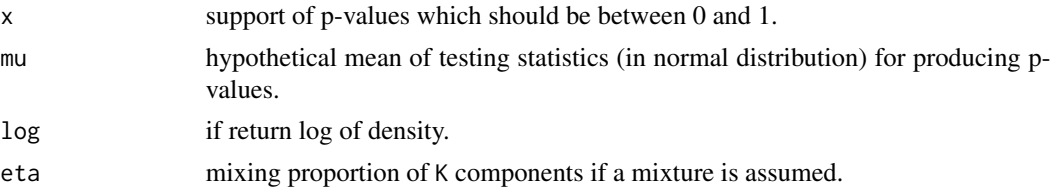

#### Details

Note that eta and mu in dmixpval() are of length K for K component mixtures.

#### Value

Corresponding density values (to the input x) are returned.

### Author(s)

Wei-Chen Chen and Ranjan Maitra.

### References

Chen, W.-C. and Maitra, R. (2021) "A Practical Model-based Segmentation Approach for Accurate Activation Detection in Single-Subject functional Magnetic Resonance Imaging Studies", *arXiv:2102.03639*.

### See Also

[gendataset\(](#page-31-1)), [qvalue\(](#page-5-1)).

### Examples

```
library(MixfMRI, quietly = TRUE)
set.seed(1234)
da \leq gendataset(phantom = shepp1fMRI, overlap = 0.01)
x <- da$pval[!is.na(da$pval)][1:100]
dpval(x)
dmixpval(x, mu = da$mu, eta = da$eta)
```
<span id="page-13-1"></span>EC.3D *Expected Euler Characteristic for a 3D Random Field*

#### Description

Calculates the Expected Euler Characteristic for a 3D Random Field thesholded a level u.

#### Usage

EC.3D(u, sigma, voxdim =  $c(1, 1, 1)$ , num.vox, type =  $c("Normal", "t"), df = NULL)$ 

### Arguments

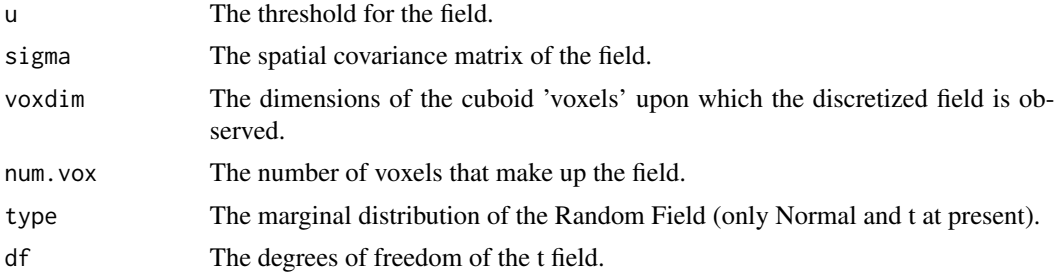

### Details

The Euler Characteristic  $\chi_u$  (Adler, 1981) is a topological measure that essentially counts the number of isolated regions of the random field above the threshold  $u$  minus the number of 'holes'. As u increases the holes disappear and  $\chi_u$  counts the number of local maxima. So when u becomes close to the maximum of the random field  $Z_{\text{max}}$  we have that

 $P(\text{reject } H_0|H_0 \text{true}) = P(Z_{\text{max}}) = P(\chi_u > 0) \approx E(\chi_u)$ 

where  $H_0$  is the null hypothesis that there is no signicant positive actiavtion/signal present in the field. Thus the Type I error of the test can be controlled through knowledge of the Expected Euler characteristic.

Note: This function is directly copied from "AnalyzeFMRI".

#### Value

The value of the expected Euler Characteristic.

<span id="page-13-0"></span>

#### <span id="page-14-0"></span>Example Datasets 15

#### Author(s)

J. L. Marchini

#### References

Adler, R. (1981) *The Geometry of Random Fields.*. New York: Wiley. Worlsey, K. J. (1994) Local maxima and the expected euler characteristic of excursion sets of  $\chi^2$ , f and t fields. *Advances in Applied Probability*, 26, 13-42.

### See Also

[Threshold.RF](#page-36-1)

#### Examples

```
EC.3D(4.6, sigma = diag(1, 3), voxdim = c(1, 1, 1), num.vox = 10000)
EC.3D(4.6, sigma = diag(1, 3), voxdim = c(1, 1, 1), num.vox = 10000, type = "t", df = 100)
```
Example Datasets *Example datasets in MixfMRI*

#### Description

These are datasets used to demo examples and workflows in this package.

#### Format

Objects may contain several information and data.

#### Details

pstats is a 3D example.

pval.2d.complex and pval.2d.mag are 2D examples.

shepp0fMRI, shepp1fMRI, shepp2fMRI and sheppAnat are phantoms generated by Dr. Maitra for simulation studies with different overlap levels for p-values.

toy1 and toy2 are two 3D toy examples.

### Author(s)

Wei-Chen Chen and Ranjan Maitra.

#### References

Chen, W.-C. and Maitra, R. (2021) "A Practical Model-based Segmentation Approach for Accurate Activation Detection in Single-Subject functional Magnetic Resonance Imaging Studies", *arXiv:2102.03639*.

#### Examples

```
library(MixfMRI, quietly = TRUE)
### Plotting.
demo(shepp,'MixfMRI',ask=FALSE,echo=FALSE)
```
False Discovery Rates for Spatial Signals *False Discovery Rates for Spatial Signals using Benjamini and Heller (2007)*

### <span id="page-15-1"></span>Description

Compute q-values Benjamini and Heller's (2007) approach for controlling FDR for spatial signals.

#### Usage

fdr.bh.p1(p,  $w = rep(1, length(p)), q = 0.05)$ fdr.bh.p2(p,  $w = rep(1, length(p)), q = 0.05)$ 

#### Arguments

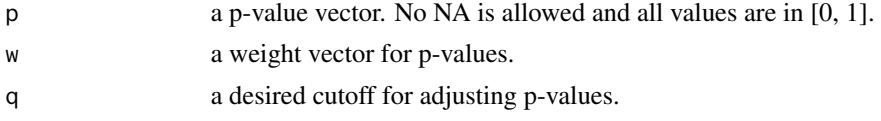

### Details

These functions implement first two procedures in Benjamini and Heller (2007) for controlling FDR for spatial signals.

#### Value

Return the number of rejected hypotheses and all corresponding q-values for the input p-values.

### Author(s)

Wei-Chen Chen.

### References

Chen, W.-C. and Maitra, R. (2021) "A Practical Model-based Segmentation Approach for Accurate Activation Detection in Single-Subject functional Magnetic Resonance Imaging Studies", *arXiv:2102.03639*.

### See Also

[qvalue\(](#page-5-1)).

<span id="page-15-0"></span>

### <span id="page-16-0"></span>Examples

```
library(MixfMRI, quietly = TRUE)
set.seed(1234)
da \leq gendataset(phantom = shepp1fMRI, overlap = 0.01)
p <- da$pval[!is.na(da$pval)][1:100]
fdr.bh.p1(p)
fdr.bh.p2(p)
```
Generalized Cluster-Based Analysis (CBA) Method *Generalized Cluster-Based Analysis (CBA) Method*

#### Description

Find clusters in 2D or 3D based on a generalized CBA method. The CBA method is originally proposed by Heller, et.al. (2006) using the correlation of two time series as the similarity of two spatial locations.

#### Usage

 $cba.cor(da, ts, da.m = NULL, adj.dist = TRUE, fun.sim = stats::cor)$ cba.cor.2d(da.ts, da.m = NULL, adj.dist = TRUE, fun.sim = stats::cor)  $cba.cor.3d(da.ts, da.m = NULL, adj.dist = TRUE, fun.sim = stats::cor)$ 

### Arguments

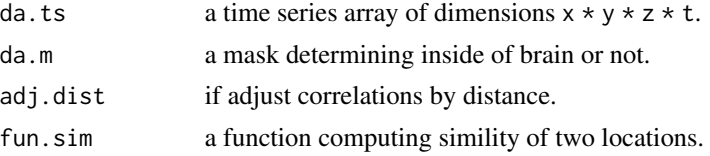

#### Details

These functions implement the 2D and 3D versions of CBA proposed by Heller, et.al. (2006).

da. ts should have dimensions  $x \times y \times z \times t$  for 3D data and  $x \times y \times t$  ime for 2D data. Similarly, da.m would have  $x * y * z$  and  $x * y$  correspondingly.

da.m has values 0 or 1 indicating outside or inside a brain, respectively.

fun.sim(a, B) is a function return similarity between a location a and N neighboring locations B where a is of dimension  $t \times 1$  and B is of dimensiont  $* N$ . Ideally, fun.sim() should return values of similarity which take values between 0 and 1 where 0 means totally different and 1 means completely identical of two spatial locations. By default, stats::cor is used. See the example section next for user defined functions for fun.sim().

#### Value

Return the cluster ids for each voxel. NA for outside of brain if da.m is provided.

#### <span id="page-17-0"></span>Author(s)

Wei-Chen Chen.

#### References

Heller, et.al. (2006) "Cluster-based analysis of FMRI data", NeuroImage, 33(2), 599-608.

Chen, W.-C. and Maitra, R. (2021) "A Practical Model-based Segmentation Approach for Accurate Activation Detection in Single-Subject functional Magnetic Resonance Imaging Studies", *arXiv:2102.03639*.

### See Also

[fdr.bh.p1\(](#page-15-1)), [fdr.bh.p2\(](#page-15-1)).

### Examples

```
### Simulated data
library(MixfMRI, quietly = TRUE)
dim \leq -c(4, 5, 4, 10)set.seed(123)
da.ts <- array(rnorm(prod(dim)), dim = dim)
id.class <- suppressWarnings(cba.cor(da.ts))
table(id.class)
fun.tanh <- function(a, B){
  d \leq 1 / apply(B, 2, function(b){ dist(rbind(as.vector(a), b)) })
  tanh(d)
}
id.class.tanh <- suppressWarnings(cba.cor(da.ts, fun.sim = fun.tanh))
table(id.class.tanh)
fun.logit <- function(a, B){
  d \leftarrow dist(t(\text{cbind}(a, B)))[1:\text{ncol}(B)](1 / (1 + \exp(-d))) * 2 - 1}
id.class.logit <- suppressWarnings(cba.cor(da.ts, fun.sim = fun.logit))
table(id.class.logit)
.rem <- function(){
  ### Real data
  # library(AnalyzeFMRI, quietly = TRUE)
  # library(oro.nifti, quietly = TRUE)
  # fn <- "pb02_volreg_tlrc.nii"
  # da <- readNIfTI(fn)
  # da.ts <- da@.Data
  # fn <- "mask_anat.nii"
  # da <- readNIfTI(fn)
```
#### <span id="page-18-0"></span>initial the contract of the contract of the contract of the contract of the contract of the contract of the contract of the contract of the contract of the contract of the contract of the contract of the contract of the co

```
# da.m <- da@.Data
 # id.class <- suppressWarnings(cba.cor(da.ts, da.m))
 # dim(id.class) <- dim(da.m)
 # length(table(id.class))
}
```
initial *Main initialization functions*

### <span id="page-18-1"></span>Description

Main initialization functions.

#### Usage

initial.em.gbd(PARAM)

initial.RndEM.gbd(PARAM)

#### Arguments

PARAM a list of uninitialized parameters, as usual, the returned values of [set.global\(](#page-23-1)), to be initialized according to data (inside PARAM).

### Details

initial.em.gbd() takes in a template of PARAM (uninitialized), and usually is available by calling [set.global\(](#page-23-1)), then return an initialized PARAM which is ready for EM runs.

Internally, there are six different initializations implemented for the function initial.em.gbd() including prob.extend, prob.simple, qnorm.extend, qnorm.simple, extend, and simple. These methods are mainly based on transformation of original space of data (p-values and voxel locations) into more linear space such that the Euclidean distance more makes sense (fairly) to classify data in groups.

initial.RndEM.gbd() implement RndEM initialization algorithm based on repeated calling initial.em.gbd().

Note that all configurations are included in PARAM set by [set.global\(](#page-23-1)).

### Value

These functions return an initialized PARAM for EM runs based on pre-stored configuration within the input uninitialized PARAM.

### Author(s)

Wei-Chen Chen and Ranjan Maitra.

### <span id="page-19-0"></span>References

Chen, W.-C. and Maitra, R. (2021) "A Practical Model-based Segmentation Approach for Accurate Activation Detection in Single-Subject functional Magnetic Resonance Imaging Studies", *arXiv:2102.03639*.

#### See Also

[set.global\(](#page-23-1)), [fclust\(](#page-23-1)), [PARAM](#page-23-1).

### Examples

```
library(MixfMRI, quietly = TRUE)
library(EMCluster, quietly = TRUE)
# .FC.CT$algorithm <- "em"
# .FC.CT$model.X <- "V"
# .FC.CT$ignore.X <- TRUE
.FC.CT$check.X.unit <- FALSE
### Test toy1.
set.seed(1234)
X.gbd <- toy1$X.gbd
PV.gbd <- toy1$PV.gbd
PARAM <- set.global(X.gbd, PV.gbd, K = 2)
PARAM.new <- initial.em.gbd(PARAM)
PARAM.toy1 <- em.step.gbd(PARAM.new)
id.toy1 <- .MixfMRIEnv$CLASS.gbd
print(PARAM.toy1$ETA)
RRand(toy1$CLASS.gbd, id.toy1)
.rem <- function(){
  ### Test toy2.
  set.seed(1234)
  X.gbd <- toy2$X.gbd
  PV.gbd <- toy2$PV.gbd
  PARAM <- set.global(X.gbd, PV.gbd, K = 3)
  PARAM.new <- initial.em.gbd(PARAM)
```

```
PARAM.toy2 <- em.step.gbd(PARAM.new)
id.toy2 <- .MixfMRIEnv$CLASS.gbd
print(PARAM.toy2$ETA)
RRand(toy2$CLASS.gbd, id.toy2)
```

```
}
```
Likelihood Mixture Tests with Identity Cov Matrix or Only p-values *Likelihood Mixture Tests with Identity Cov Matrix or Only p-values*

#### **Description**

These functions test two mixture Gaussian fMRI models with diagonal covariance matrices and different numbers of clusters. These functions are similar to the EMCluster::lmt(), but is coded for fMRI models in MixfMRI.

#### Usage

```
lmt.I(fcobj.0, fcobj.a, X.gbd, PV.gbd, tau = 0.5, n.mc.E.delta = 1000,
     n.mc.E.chi2 = 1000, verbose = FALSE)
lmt.pv(fcobj.0, fcobj.a, X.gbd, PV.gbd, tau = 0.5, n.mc.E.delta = 1000,
     n.mc.E.chi2 = 1000, verbose = FALSE)
```
#### Arguments

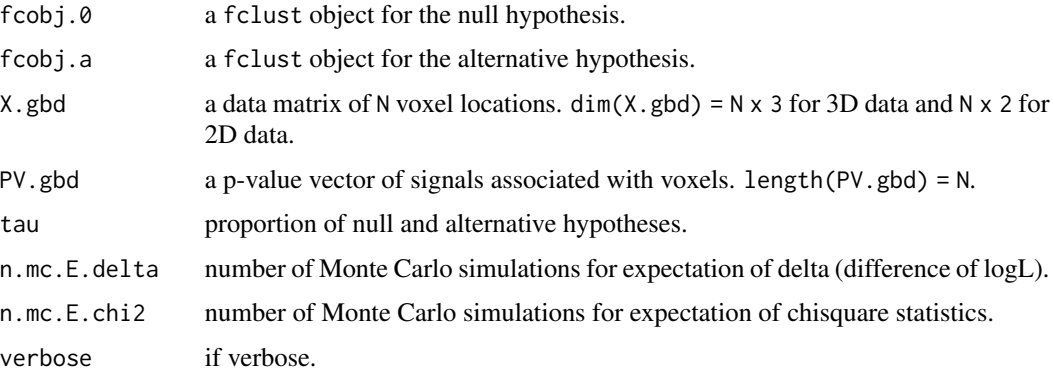

#### Details

This function calls several subroutines to compute information, likelihood ratio statistics, degrees of freedom, non-centrality of chi-squared distributions . . . etc. Based on Monte Carlo methods to estimate parameters of likelihood mixture tests, this function return a p-value for testing H0: fcobj.0 v.s. Ha: fcobj.a.

lmt.pv() only uses PV.gbd.

#### Value

A list of class lmt.I are returned.

#### Author(s)

Wei-Chen Chen and Ranjan Maitra.

#### References

Chen, W.-C. and Maitra, R. (2021) "A Practical Model-based Segmentation Approach for Accurate Activation Detection in Single-Subject functional Magnetic Resonance Imaging Studies", *arXiv:2102.03639*.

### <span id="page-21-0"></span>See Also

EMCluster::lmt().

### Examples

```
library(MixfMRI, quietly = TRUE)
library(EMCluster, quietly = TRUE)
.FC.CT$model.X <- "I"
.FC.CT$check.X.unit <- FALSE
.FC.CT$CONTROL$debug <- 0
.rem <- function(){
 ### Fit toy1.
 set.seed(1234)
 X.gbd <- toy1$X.gbd
 PV.gbd <- toy1$PV.gbd
 ret.2 <- fclust(X,gbd, PV.gbd, K = 2)ret.3 \leftarrow fclust(X.gbd, PV.gbd, K = 3)
 ret.4 \leftarrow fclust(X.gbd, PV.gbd, K = 4)
 ret.5 \le fclust(X.gbd, PV.gbd, K = 5)
 ### ARI
 RRand(toy1$CLASS.gbd, ret.2$class)
 RRand(toy1$CLASS.gbd, ret.3$class)
 RRand(toy1$CLASS.gbd, ret.4$class)
 RRand(toy1$CLASS.gbd, ret.5$class)
 ### Test toy1.
 (lmt.23 <- lmt.I(ret.2, ret.3, X.gbd, PV.gbd))
  (lmt.24 <- lmt.I(ret.2, ret.4, X.gbd, PV.gbd))
  (lmt.25 <- lmt.I(ret.2, ret.5, X.gbd, PV.gbd))
  (lmt.34 <- lmt.I(ret.3, ret.4, X.gbd, PV.gbd))
  (lmt.35 <- lmt.I(ret.3, ret.5, X.gbd, PV.gbd))
  (lmt.45 <- lmt.I(ret.4, ret.5, X.gbd, PV.gbd))
 ### Test toy1 using p-values only.
  (lmt.pv.23 <- lmt.pv(ret.2, ret.3, X.gbd, PV.gbd))
  (lmt.pv.24 <- lmt.pv(ret.2, ret.4, X.gbd, PV.gbd))
  (lmt.pv.25 <- lmt.pv(ret.2, ret.5, X.gbd, PV.gbd))
  (lmt.pv.34 <- lmt.pv(ret.3, ret.4, X.gbd, PV.gbd))
 (lmt.pv.35 <- lmt.pv(ret.3, ret.5, X.gbd, PV.gbd))
  (lmt.pv.45 <- lmt.pv(ret.4, ret.5, X.gbd, PV.gbd))
```
}

### $LRT$  23

#### **Description**

Likelihood ratio tests for merging clusters.

#### Usage

```
lrt(PV.gbd, CLASS.gbd, K, H0.alpha = .FC.CT$LRT$H0.alpha,
   H0.beta = .FC.CT$LRT$H0.beta)
lrt2(PV.gbd, CLASS.gbd, K, H0.mean = .FC.CT$LRT$H0.mean,
 upper.beta = .FC.CT$INIT$BETA.beta.max, proc = c("1", "2", "weight"))
lrt.betamean(PV.gbd, CLASS.gbd, K, proc = c("1", "2"))
lt.betaab(PV.gbd, CLASS.gbd, K, proc = c("1", "2"))
```
### Arguments

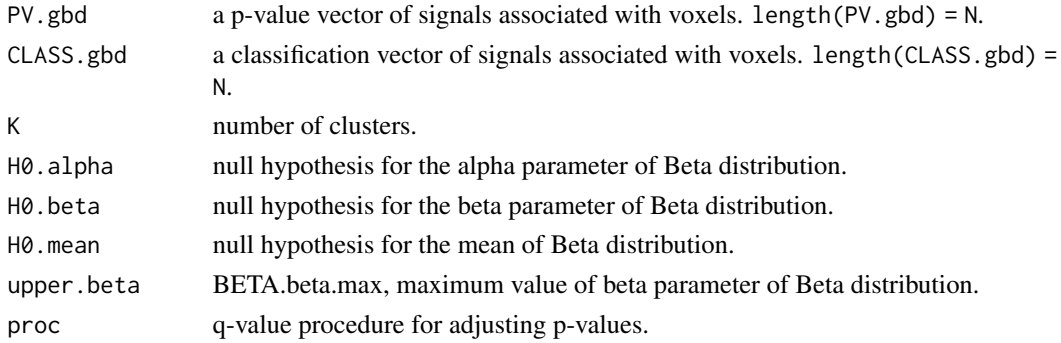

### Details

These functions perform likelihood ratio tests for merging clusters. Only p-values coordinates (Beta density) are tested, while voxel location coordinates (multivariate Normal density) are not involved in testing.

lrt.betamean tests if means of any two pairs of mixture (p-value) component were the same. The chi-square distribution with 1 degree of freedom is used.

lrt.betaab tests if alpha and beta of any two pairs of mixture (p-value) components were the same. The chi-square distribution with 2 degrees of freedom is used.

Procedure to adjust/select plausible p-values, proc = "1" uses q-value qvalue(), proc = "2" uses fdr.bh.p2(), and proc = "weight" uses a weighted version of fdr.bh.p2().

#### Value

A matrix contains MLEs of parameters of Beta distribution under the null hypothesis and the union of null and alternative hypotheses. The matrix also contains testing statistics and p-values.

### Author(s)

Wei-Chen Chen and Ranjan Maitra.

#### <span id="page-23-0"></span>References

Chen, W.-C. and Maitra, R. (2021) "A Practical Model-based Segmentation Approach for Accurate Activation Detection in Single-Subject functional Magnetic Resonance Imaging Studies", *arXiv:2102.03639*.

#### See Also

[PARAM](#page-23-1).

### Examples

```
library(MixfMRI, quietly = TRUE)
set.seed(1234)
### Test 2d data.
da <- pval.2d.mag
id \leftarrow !is.na(da)PV.gbd \leq da[id]
id.loc <- which(id, arr.ind = TRUE)
X.gbd <- t(t(id.loc) / dim(da))
ret \le fclust(X.gbd, PV.gbd, K = 2, min.1st.prop = 0.95)
# print(ret)
### p-values of rest clusters.
ret.lrt <- lrt(PV.gbd, ret$class, K = 2)
print(ret.lrt)
.rem <- function(){
  ret.lrt2 <- lrt2(PV.gbd, ret$class, K = 3)
  print(ret.lrt2)
}
```
Main functions *Main MixfMRI function*

#### <span id="page-23-1"></span>Description

Main MixfMRI functions.

```
fclust(X,gbd, PV.gbd, K = 2,PARAM.init = NULL,
 min.1st.prop = .FC.CT$INIT$min.1st.prop,
 max.PV = .FC.CT$INIT$max.PV,
 class.method = .FC.CT$INIT$class.method[1],
```
### Main functions 25

```
RndEM.iter = .FC.CT$CONTROL$RndEM.iter,
 algorithm = .FC.CT$algorithm[1],
 model.X = .FC.CT$model.X[1],ignore.X = .FC.CT$ignore.X,
 stop.unstable = TRUE,
 MPI.gbd = .FC.CT$MPI.gbd, common.gbd = .FC.CT$common.gbd)
set.global(X.gbd, PV.gbd, K = 2,
 min.1st.prop = .FC.CT$INIT$min.1st.prop,
 max.PV = .FC.CT$INIT$max.PV,
 class.method = .FC.CT$INIT$class.method[1],
 RndEM.iter = .FC.CT$CONTROL$RndEM.iter,
 algorithm = .FC.CT$algorithm[1],
 model.X = .FC.CT$model.X[1],
 ignore.X = .FC.CT$ignore.X,
 check.X.unit = .FC.CT$check.X.unit,
 MPI.gbd = .FC.CT$MPI.gbd, common.gbd = .FC.CT$common.gbd)
```
### Arguments

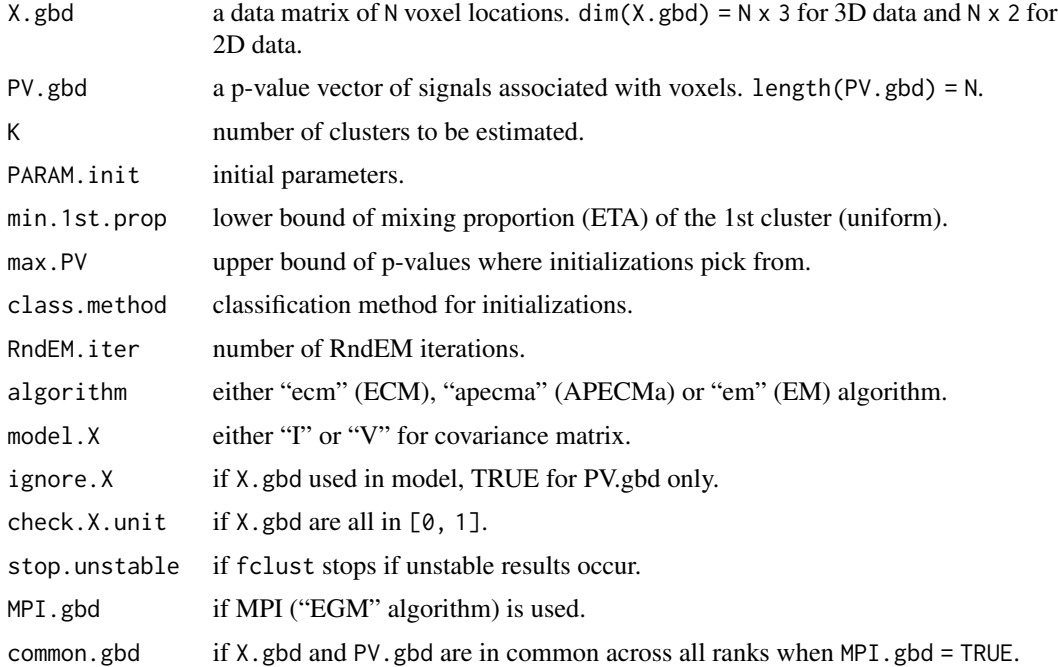

### Details

The fclust() contains initialization and EM algorithms for clustering fMRI signal data which have two parts: X.gbd for voxel information either 2D or 3D, PV.gbd for p-value of signals associated with voxels. Each signal is assumed as a mixture distribution with K components with mixing proportion ETA, and each component has two independent coordinates with density functions: Beta and multivariate Normal distributions.

<span id="page-25-0"></span>Beta density: The 1st component is restricted by min.1st.prop and Beta(1, 1) distribution. The other K - 1 components have Beta(alpha, beta) distribution with alpha < 1 < beta.

Multivariate Normal density: model. $X = "I"$  is for diagonal cov matrix of multivariate Normal distribution, and "V" for unstructured cov matrix. ignore.  $X = TRUE$  is to ignore X, gbd and normal density, i.e. only Beta density is used.

Currently, APECMa and EM algorithms are implemented with EGM algorithm to speed up convergence if MPI is available. RndEM initialization is also implemented for better chance of good initial values for convergence.

The set.global() has purposes: create a template/storage of parameters, save configurations, and called by fclust() to initial the parameters, such as [initial.em.gbd\(](#page-18-1)) or [initial.RndEM.gbd\(](#page-18-1)).

### Value

A list with class fclust by fclust() is returned which can be summarized by [print.fclust\(](#page-30-1)).

A list PARAM or PARAM.org is returned by set.global():

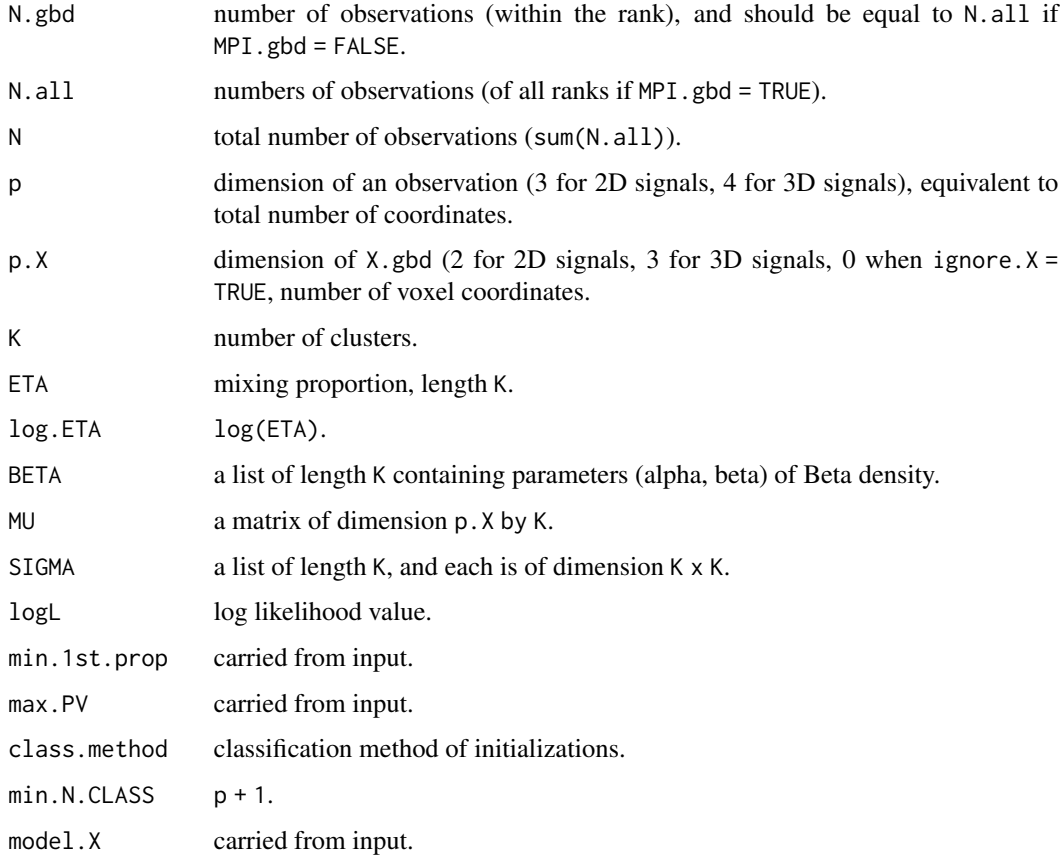

### Author(s)

Wei-Chen Chen and Ranjan Maitra.

### <span id="page-26-0"></span>MixfMRI Control 27

### References

Chen, W.-C. and Maitra, R. (2021) "A Practical Model-based Segmentation Approach for Accurate Activation Detection in Single-Subject functional Magnetic Resonance Imaging Studies", *arXiv:2102.03639*.

### See Also

[print.fclust\(](#page-30-1)).

### Examples

```
library(MixfMRI, quietly = TRUE)
library(EMCluster, quietly = TRUE)
# .FC.CT$algorithm <- "em"
# .FC.CT$model.X <- "V"
# .FC.CT$ignore.X <- TRUE
.FC.CT$check.X.unit <- FALSE
set.seed(1234)
### Test toy1.
X.gbd \leftarrow toy1$X.gbd[, -3]PV.gbd <- toy1$PV.gbd
PARAM <- fclust(X.gbd, PV.gbd, K = 2)
print(PARAM)
id.toy1 <- .MixfMRIEnv$CLASS.gbd
print(RRand(toy1$CLASS.gbd, id.toy1))
.rem <- function(){
  ### Test toy2.
  X.gbd <- toy2$X.gbd[, -3]
  PV.gbd <- toy2$PV.gbd
  PARAM <- fclust(X.gbd, PV.gbd, K = 3)
  print(PARAM)
  id.toy2 <- .MixfMRIEnv$CLASS.gbd
  print(RRand(toy2$CLASS.gbd, id.toy2))
```

```
}
```
MixfMRI Control *Sets of controls in MixfMRI*

### Description

These sets of controls are used to provide default values in this package.

### Format

Objects contain several parameters for methods.

### Details

The elements of .FC.CT are default values for main controls of MixfMRI including

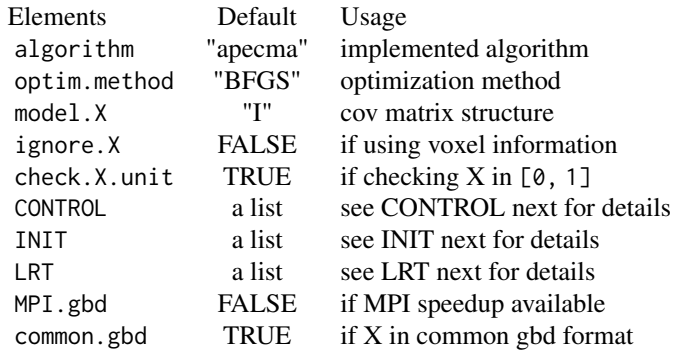

The elements of CONTROL are default values for optimization controls of implemented EM algorithm including

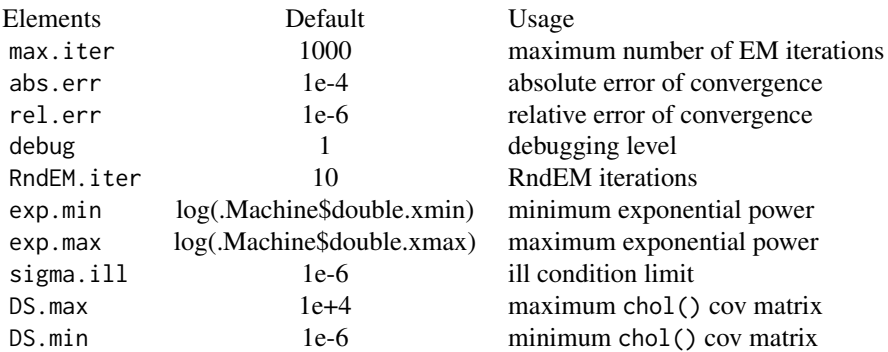

The elements of INIT are default values or limitations for initial parameters implemented for EM algorithm including

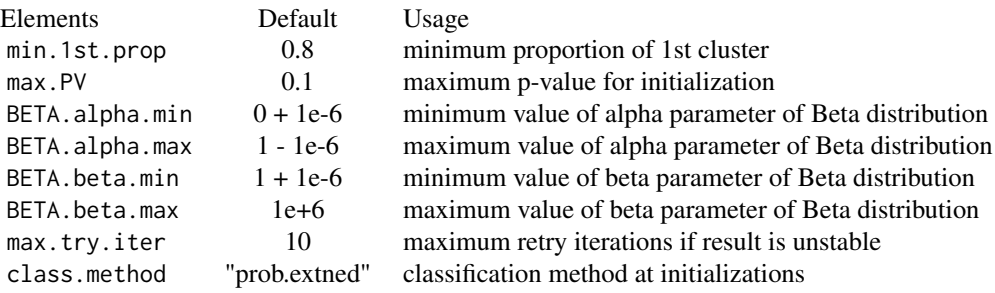

<span id="page-28-0"></span>The elements of LRT are default values or limitations for likelihood ratio tests including

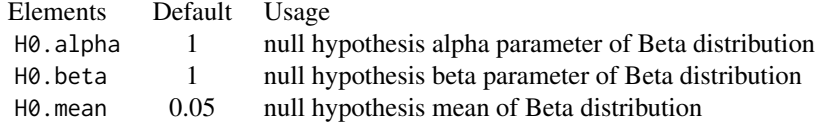

### Author(s)

Wei-Chen Chen and Ranjan Maitra.

### References

Chen, W.-C. and Maitra, R. (2021) "A Practical Model-based Segmentation Approach for Accurate Activation Detection in Single-Subject functional Magnetic Resonance Imaging Studies", *arXiv:2102.03639*.

### See Also

[set.global\(](#page-23-1)), [fclust\(](#page-23-1)).

Plotting *Main plotting function*

### Description

Main plotting function in MixfMRI.

```
plotfclust(da, posterior, main = NULL, xlim = NULL, ylim = NULL)
plotfclustpv(da, posterior, main = NULL, xlim = NULL, ylim = NULL)
plotpv(da, posterior, PARAM, zlim = c(0, 0.01), plot.mean = TRUE,
       xlab = "", ylab = "", main = NULL, xlim = NULL, ylim = NULL,
       col = my.YlOrRd(), ignore.bg = FALSE)
plotpvlegend(zlim = c(0, 0.01), n.level = 20, main = NULL,col = my.Y10rRd()
```
30 Plotting and the contract of the contract of the contract of the contract of the contract of the contract of the contract of the contract of the contract of the contract of the contract of the contract of the contract o

### Arguments

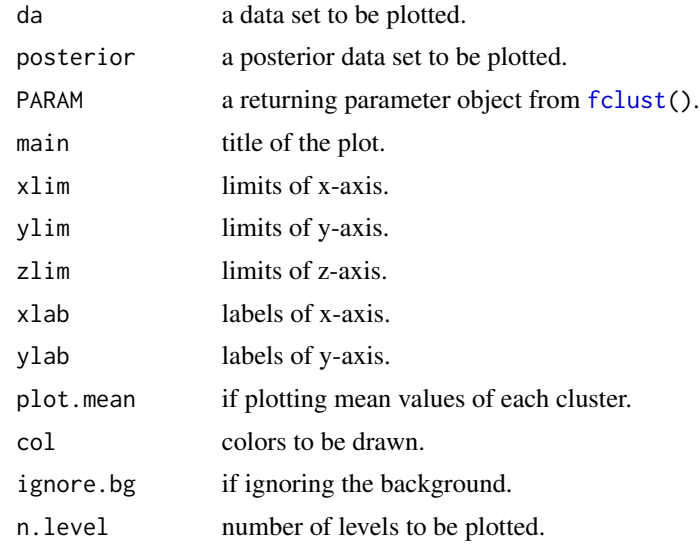

### Details

These are example functions to plot results, simulations, and datasets.

#### Value

Return plots.

### Author(s)

Wei-Chen Chen and Ranjan Maitra.

### References

Chen, W.-C. and Maitra, R. (2021) "A Practical Model-based Segmentation Approach for Accurate Activation Detection in Single-Subject functional Magnetic Resonance Imaging Studies", *arXiv:2102.03639*.

### See Also

[set.global\(](#page-23-1)).

### Examples

```
library(MixfMRI, quietly = TRUE)
set.seed(1234)
```
.rem <- function(){

### Check 2d data.

<span id="page-29-0"></span>

### <span id="page-30-0"></span>Print Objects 31

```
da <- pval.2d.complex
 id \leftarrow !is.na(da)PV.gbd <- da[id]
 hist(PV.gbd, nclass = 100, main = "p-value")
 ### Test 2d data.
 id.loc <- which(id, arr.ind = TRUE)
 X.gbd <- t(t(id.loc) / dim(da))
 ret <- fclust(X.gbd, PV.gbd, K = 3)
 print(ret)
 ### p-values of rest clusters.
 ret.lrt <- lrt(PV.gbd, ret$class, K = 3)
 print(ret.lrt)
 ret.lrt2 <- lrt2(PV.gbd, ret$class, K = 3)
 print(ret.lrt2)
 ### Plotting.
 par(mfrow = c(2, 2), mar = c(0, 0, 2, 0))plotpv(da, ret$posterior, ret$param,
        zlim = c(0.005, 0.008), main = "Mean of Beta Distribution")
 plotpv(da, ret$posterior, ret$param,
        plot.mean = FALSE, main = "p-value")
 par(mar = c(5.1, 4.1, 4.1, 2.1))
 plotpvlegend(zlim = c(0.005, 0.008), main = "Mean of Beta Distribution")
 plotpvlegend(zlim = c(0, 0.01), main = "p-value")
}
```
Print Objects *Print fclust related outputs*

#### <span id="page-30-1"></span>Description

Print flcust related outputs.

#### Usage

```
## S3 method for class 'fclust'
print(x, \ldots)
```
#### Arguments

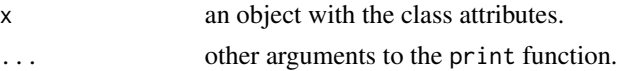

### Details

x is the return result from [fclust\(](#page-23-1)).

<span id="page-31-0"></span>A summary of [fclust](#page-23-1) object is printed.

#### Author(s)

Wei-Chen Chen and Ranjan Maitra.

### References

Chen, W.-C. and Maitra, R. (2021) "A Practical Model-based Segmentation Approach for Accurate Activation Detection in Single-Subject functional Magnetic Resonance Imaging Studies", *arXiv:2102.03639*.

### See Also

[set.global\(](#page-23-1)), [fclust\(](#page-23-1)).

#### Examples

```
library(MixfMRI, quietly = TRUE)
set.seed(1234)
### Check 2d data.
da <- pval.2d.complex
id \leftarrow !is.na(da)PV.gbd \leq - da[id]
# hist(PV.gbd, nclass = 100, main = "p-value")
### Test 2d data.
id.loc <- which(id, arr.ind = TRUE)
X.gbd \leftarrow t(t(id.loc) / dim(da))ret <- fclust(X.gbd, PV.gbd, K = 2)
```
- print(ret)
- 

Simulations *Generate datasets for MixfMRI simulations*

#### <span id="page-31-1"></span>Description

Generate datasets for MixfMRI simulations

#### Usage

gendataset(phantom, overlap, smooth = FALSE)

#### Arguments

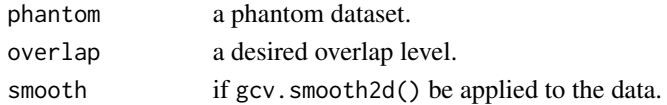

#### <span id="page-32-0"></span>Simulations 33

#### Details

This is a function to generate simulated fMRI data based on the input phantom and the desired overlap level for the fMRI p-value.

### Value

Return a list contains eta for mixing proportion, overlap for the desired level, mu for center of pvalues, class.id for the true classifications where p-values belong to, tval for the testing statistics, and pval for the p-values of interesting in simulations.

#### Author(s)

Wei-Chen Chen and Ranjan Maitra.

### References

Chen, W.-C. and Maitra, R. (2021) "A Practical Model-based Segmentation Approach for Accurate Activation Detection in Single-Subject functional Magnetic Resonance Imaging Studies", *arXiv:2102.03639*.

### See Also

[set.global\(](#page-23-1)).

#### Examples

```
.rem <- function(){
 library(MixfMRI, quietly = TRUE)
 set.seed(1234)
 da <- gendataset(phantom = shepp1fMRI, overlap = 0.01)$pval
 da2 <- gendataset(phantom = shepp2fMRI, overlap = 0.01)$pval
 par(mfrow = c(2, 2), mar = rep(0.05, 4))image(shepp1fMRI[50:210, 50:210], axes = FALSE)
 image(shepp2fMRI[50:210, 50:210], axes = FALSE)
 image(da[50:210, 50:210], axes = FALSE)
 image(da2[50:210, 50:210], axes = FALSE)
```
}

<span id="page-33-0"></span>

#### Description

Generate datasets with smoothing for MixfMRI simulations

### Usage

```
gcv.smooth2d(y, interval)
```
#### Arguments

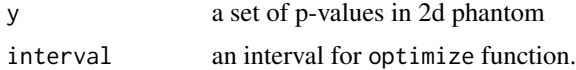

#### Details

The function is used to smooth for Dr. Maitra's 2d phantom simulation. The smoothing method is based on Garcia (2010), CSDA.

### Value

Return a list containing two elements im.smooth and par.val.

#### Author(s)

Ranjan Maitra.

### References

Chen, W.-C. and Maitra, R. (2021) "A Practical Model-based Segmentation Approach for Accurate Activation Detection in Single-Subject functional Magnetic Resonance Imaging Studies", *arXiv:2102.03639*.

Summarized Overlap *Summarized Overlap*

### Description

Compute summarized overlap on a given overlap (symmetric) matrix.

#### Usage

summarized.overlap(overlap.mat)

#### <span id="page-34-0"></span>**Arguments**

overlap.mat an overlap (symmetric) matrix.

### Details

overlap.mat is a  $p * p$  matrix containing pair wised overlaps of p experiments. overlap.mat is assumed a symmetric matrix. This function returns a summarized overlap based on the input overlap.mat that charactorizes the overall overlap behavior of the p experiments.

#### Value

A single value is returned.

#### Author(s)

Ranjan Maitra.

#### References

Chen, W.-C. and Maitra, R. (2021) "A Practical Model-based Segmentation Approach for Accurate Activation Detection in Single-Subject functional Magnetic Resonance Imaging Studies", *arXiv:2102.03639*.

#### Examples

```
library(MixfMRI, quietly = TRUE)
set.seed(1234)
p \le -10 # 10 experiments.
overlap.mat \leq diag(1, p)
overlap.mat[lower.tri(overlap.mat)] <- runif(p * (p - 1) / 2)
overlap.mat[upper.tri(overlap.mat)] <- t(overlap.mat)[upper.tri(overlap.mat)]
summarized.overlap(overlap.mat)
```
Threshold.Bonferroni *Calculates Bonferroni Threshold*

### **Description**

Calculate the Bonferroni threshold for n iid tests that results in an overall p-value of p.val. The tests can be distributed as Normal, t or F.

```
Threshold.Bonferroni(p.val, n, type = c("Normal", "t", "F"), df1 = NULL, df2 = NULL)
```
### <span id="page-35-0"></span>Arguments

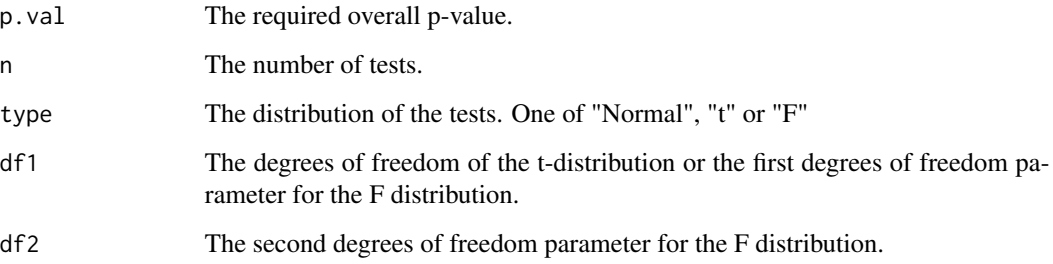

### Details

Note: This function is directly copied from "AnalyzeFMRI".

#### Value

Returns the Bonferroni threshold.

### Author(s)

Pierre Lafaye De Micheaux and J. L. Marchini.

### Examples

```
Threshold.Bonferroni(0.05, 1000)
Threshold.Bonferroni(0.05, 1000, type = c("t"), df1 = 20)
Threshold.Bonferroni(0.05, 1000, type = c("F"), df1 = 3, df2 = 100)
```
Threshold.FDR *False Discovery Rate (FDR) Threshold*

### Description

Calculates the False Discovery Rate (FDR) threshold for a given vector of statistic values.

```
Threshold.FDR(x, q, cV.type = 2, type = c("Normal", "t", "F"), df1 = NULL, df2 = NULL)
```
#### <span id="page-36-0"></span>Threshold.RF 37

#### Arguments

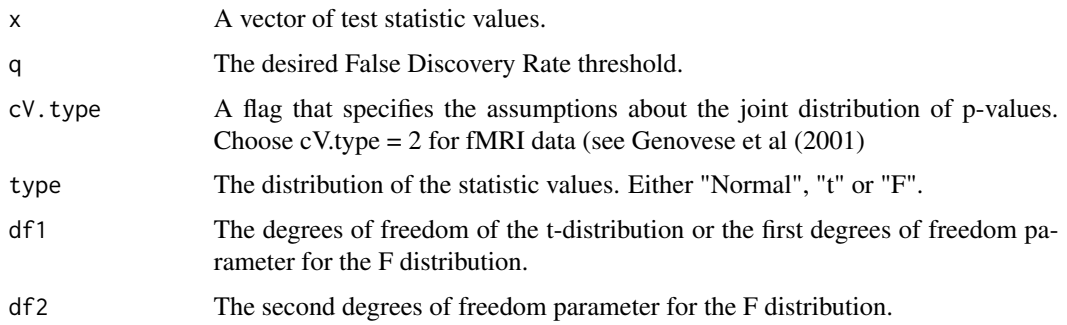

### Details

Note: This function is directly copied from "AnalyzeFMRI".

### Value

Returns the FDR threshold.

### Author(s)

J. L. Marchini

### References

Genovese et al. (2001) Thresholding of Statistical Maps in Functional NeuroImaging Using the False Discovery Rate.

### Examples

 $x \leq -c(\text{rnorm}(1000), \text{rnorm}(100, \text{mean} = 3))$ Threshold.FDR( $x = x$ ,  $q = 0.20$ , cV.type = 2)

<span id="page-36-1"></span>Threshold.RF *Random Field Theory Thersholds.*

### Description

Calculates the Random Field theory threshold to give that results in a specified p-value.

```
Threshold.RF(p.val, sigma, voxdim = c(1, 1, 1), num.vox,
            type = c("Normal", "t"), df = NULL)
```
### <span id="page-37-0"></span>Arguments

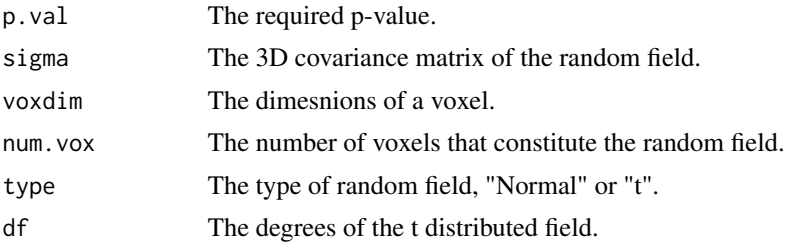

### Details

Calculates the threshold that produces an expected Euler characteristic equal to the required p-value. Note: This function is directly copied from "AnalyzeFMRI".

## Value

Returns the Random Field threshold.

### Author(s)

J. L. Marchini

### See Also

[EC.3D](#page-13-1)

### Examples

```
a <- Threshold.RF(p.val = 0.05, sigma = diag(1, 3), voxdim = c(1, 1, 1), num.vox = 10000)
```
EC.3D(a, sigma = diag(1, 3), voxdim =  $c(1, 1, 1)$ , num.vox = 10000)

# <span id="page-38-0"></span>**Index**

∗ datasets Example Datasets, [15](#page-14-0) ∗ global variables MixfMRI Control, [27](#page-26-0) ∗ package MixfMRI-package, [2](#page-1-0) ∗ programming algorithm, [3](#page-2-0) Compute Q values, [6](#page-5-0) Compute Statistics for Log Odds Ratio of Posterior Probability, [7](#page-6-0) Covariance Matrices, [9](#page-8-0) Covariance Matrices of Logit ETA, [11](#page-10-0) Density function of p-values, [13](#page-12-0) False Discovery Rates for Spatial Signals, [16](#page-15-0) Generalized Cluster-Based Analysis (CBA) Method, [17](#page-16-0) initial, [19](#page-18-0) Likelihood Mixture Tests with Identity Cov Matrix or Only p-values, [20](#page-19-0) LRT, [22](#page-21-0) Main functions, [24](#page-23-0) Plotting, [29](#page-28-0) Print Objects, [31](#page-30-0) Simulations, [32](#page-31-0) Smoothing, [34](#page-33-0) Summarized Overlap, [34](#page-33-0) ∗ utilities cluster.threshold, [5](#page-4-0) EC.3D, [14](#page-13-0) Threshold.Bonferroni, [35](#page-34-0) Threshold.FDR, [36](#page-35-0) Threshold.RF, [37](#page-36-0) .FC.CT *(*MixfMRI Control*)*, [27](#page-26-0)

algorithm, [3](#page-2-0)

apecma.step.gbd *(*algorithm*)*, [3](#page-2-0) cba.cor *(*Generalized Cluster-Based Analysis (CBA) Method*)*, [17](#page-16-0) cluster.threshold, [5](#page-4-0) cluster\_mass *(*cluster.threshold*)*, [5](#page-4-0) Compute Q values, [6](#page-5-0) Compute Statistics for Log Odds Ratio of Posterior Probability, [7](#page-6-0) cov.logit.ETA *(*Covariance Matrices of Logit ETA*)*, [11](#page-10-0) cov.logit.z *(*Covariance Matrices*)*, [9](#page-8-0) cov.param *(*Covariance Matrices*)*, [9](#page-8-0) cov.post.z *(*Covariance Matrices*)*, [9](#page-8-0) Covariance Matrices, [9](#page-8-0) Covariance Matrices of Logit ETA, [11](#page-10-0) Density function of p-values, [13](#page-12-0) dmixpval, *[7](#page-6-0)* dmixpval *(*Density function of p-values*)*, [13](#page-12-0) dpval, *[7](#page-6-0)* dpval *(*Density function of p-values*)*, [13](#page-12-0) EC.3D, [14,](#page-13-0) *[38](#page-37-0)* ecm.step.gbd *(*algorithm*)*, [3](#page-2-0) em.step.gbd *(*algorithm*)*, [3](#page-2-0) Example Datasets, [15](#page-14-0) False Discovery Rates for Spatial Signals, [16](#page-15-0) fclust, *[3,](#page-2-0) [4](#page-3-0)*, *[20](#page-19-0)*, *[29](#page-28-0)[–32](#page-31-0)* fclust *(*Main functions*)*, [24](#page-23-0) fdr.bh.p1, *[18](#page-17-0)* fdr.bh.p1 *(*False Discovery Rates for Spatial Signals*)*, [16](#page-15-0) fdr.bh.p2, *[18](#page-17-0)* fdr.bh.p2 *(*False Discovery Rates for Spatial Signals*)*, [16](#page-15-0)

gcv.smooth2d *(*Smoothing*)*, [34](#page-33-0)

gendataset, *[13](#page-12-0)* gendataset *(*Simulations*)*, [32](#page-31-0) Generalized Cluster-Based Analysis (CBA) Method, [17](#page-16-0) initial, [19](#page-18-0) initial.em.gbd, *[4](#page-3-0)*, *[26](#page-25-0)* initial.RndEM.gbd, *[4](#page-3-0)*, *[26](#page-25-0)* Likelihood Mixture Tests with Identity Cov Matrix or Only p-values, [20](#page-19-0) lmt.I *(*Likelihood Mixture Tests with Identity Cov Matrix or Only p-values*)*, [20](#page-19-0) lmt.pv *(*Likelihood Mixture Tests with Identity Cov Matrix or Only p-values*)*, [20](#page-19-0) logor.stat *(*Compute Statistics for Log Odds Ratio of Posterior Probability*)*, [7](#page-6-0) LRT, [22](#page-21-0) lrt *(*LRT*)*, [22](#page-21-0) lrt2 *(*LRT*)*, [22](#page-21-0) Main functions, [24](#page-23-0) MixfMRI *(*MixfMRI-package*)*, [2](#page-1-0) MixfMRI Control, [27](#page-26-0) MixfMRI-package, [2](#page-1-0) PARAM, *[4](#page-3-0)*, *[20](#page-19-0)*, *[24](#page-23-0)* PARAM *(*Main functions*)*, [24](#page-23-0) PARAM.org, *[4](#page-3-0)* plotfclust *(*Plotting*)*, [29](#page-28-0) plotfclustpv *(*Plotting*)*, [29](#page-28-0) plotpv *(*Plotting*)*, [29](#page-28-0) plotpvlegend *(*Plotting*)*, [29](#page-28-0) Plotting, [29](#page-28-0) post.prob *(*Covariance Matrices*)*, [9](#page-8-0) Print Objects, [31](#page-30-0) print.fclust, *[26,](#page-25-0) [27](#page-26-0)* print.fclust *(*Print Objects*)*, [31](#page-30-0) pstats *(*Example Datasets*)*, [15](#page-14-0) pval.2d.complex *(*Example Datasets*)*, [15](#page-14-0) pval.2d.mag *(*Example Datasets*)*, [15](#page-14-0) qvalue, *[13](#page-12-0)*, *[16](#page-15-0)* qvalue *(*Compute Q values*)*, [6](#page-5-0)

set.global, *[3,](#page-2-0) [4](#page-3-0)*, *[19,](#page-18-0) [20](#page-19-0)*, *[29,](#page-28-0) [30](#page-29-0)*, *[32,](#page-31-0) [33](#page-32-0)* set.global *(*Main functions*)*, [24](#page-23-0)

shepp0fMRI *(*Example Datasets*)*, [15](#page-14-0) shepp1fMRI *(*Example Datasets*)*, [15](#page-14-0) shepp2fMRI *(*Example Datasets*)*, [15](#page-14-0) sheppAnat *(*Example Datasets*)*, [15](#page-14-0) Simulations, [32](#page-31-0) Smoothing, [34](#page-33-0) Summarized Overlap, [34](#page-33-0) summarized.overlap *(*Summarized Overlap*)*, [34](#page-33-0)

Threshold.Bonferroni, [35](#page-34-0) Threshold.FDR, [36](#page-35-0) Threshold.RF, *[15](#page-14-0)*, [37](#page-36-0) toy1 *(*Example Datasets*)*, [15](#page-14-0) toy2 *(*Example Datasets*)*, [15](#page-14-0)